# **Aplicación de modelos de alineación elástica para registración de imágenes de tórax**

## **Lorena S. Correa Prado, E. Andrés Valdez Diaz y Raúl Romo**

Gabinete de Tecnología Médica (GATEME). Facultad de Ingeniería. Universidad Nacional de San Juan *Av. Lib. Gral. San Martín 1109 (0)* **(5400)** - *Correo:* **Icomea@saleme.unsj.edu.ar** 

#### Resumen

Este trabajo consiste en la implementación y evaluación de algoritmos de alineación elistica de imigenes biomtdicas. Estas últimas se tomaron a nivel de tórax y fueron simuladas con el fantoma digital 4D NCAT. Se utilizaron transformaciones espaciales de Función de Base Radial **(RBF),** que son un tipo de spline, con una metodologia basada en puntos que permiten llevar a cabo tanto deformaciones rígidas globales como elásticas localizadas. Las funciones aplicadas fueron: Thin Plate Spline (TPS), Multiquadric, Gaussian y B-Spline, las cuales fueron evaluadas y comparadas mediante el cálculo del Error de Registración Blanco y medidas de similaridad (Suma de las Diferencias Cuadráticas y Coeficiente de Correlación). Se disefíaron además dos algontmos para evaluar el error cometido por el usuario tanto en el marcado de puntos como en el proceso de segmentación, mediante el cilculo del Error de Localización Fiduciario. Los experimentos demostraron que TPS y Multiquadric arrojaban los mejores resultados. Se comprobó que las RBF son un modelo adecuado para aproximar el comportamiento elástico del tórax. Los algontmos de validación demostraron que el error cometido por el usuario no era significativo en la aplicación diseñada.

Palabras clave: **· Registración** · Spline · RBF

#### **Introducción**

Durante el examen médico, con frecuencia es necesario practicar a los pacientes una serie de estudios independientes en forma de imágenes que proveen de diferente tipo de información, tanto anatómica como fisiológica de diferentes regiones del cuerpo. Sin embargo, en muchas aplicaciones clínicas y quirúrgicas la información obtenida en forma independiente puede ser de mayor utilidad si es integrada de alguna manera; lo cual ayuda al profesional en la detección, interpretación y predicción de enfermedades, como así también en la planificación y ejecución del tratamiento. En orden de integrar una serie de estudios es primero necesario correlacionar la información contenida en los mismos mediante la asociación apropiada de dichas estructuras.

Este proceso, en el cual las imágenes son referenciadas en un mismo sistema de coordenadas espaciales, es conocido con el nombre de Registración. El mismo, toma en cuenta las diferencias espaciales entre estructuras anatómicas correspondientes, causadas por diferencias en los procedimientos de adquisición de imágenes, cambios en el posicionamiento del paciente, o movimientos voluntarios o involuntarios del mismo, como la contracción cardíaca y la respiración, los cuales son procesos fisiológicos que inducen movimiento. <sup>[4], [11</sup>,

En vista de estos problemas se estudiaron las ventajas de utilizar transformaciones geométricas del tipo elástico para poder alinear imágenes tomadas en regiones intrínsecamente deformables del cuerpo humano, tales como tórax o abdomen, en las cuales la hipótesis de cuerpo rígido (frecuentemente utilizada en estudios de cerebro) no es válida. Existe una diversidad de este tipo de transformaciones, entre las cuales se estudiaron las Funciones de Base Radial (RBF), un tipo de spline, que proveen un modelo no-rígido de mapeo que puede ser aplicado a problemas de registración en cualquier dimensión. Los polinomios splines han sido utilizados en diversas aplicaciones: expresiones faciales <sup>11</sup>, deformación de huellas digitales <sup>[4]</sup>, planificación de radioterapia  $\left[10\right]$ , imágenes de mama  $\left[11\right]$ , entre otras.

## **Materiales y Métodos**

## *Registración con RBF*

Se implementó un algoritmo de registración elástica, en busca de aproximar la deformación local y global de la región torácica, mediante el uso de RBF. Estas son funciones de interpolación continuas, diferenciables y suaves y requieren de la aplicación de una metodología basada en puntos de control (también llamados puntos homólogos o fiduciarios). Un punto de control es aquel que describe de manera única la posición de un punto característico en las imágenes a registrar. En general una transformación espacial en d-dimensiones mapea el conjunto de puntos de control  $p_i$  de la imagen flotante al correspondiente conjunto de puntos  $q_i$  en la imagen de referencia, donde  $i = 1, 2, \ldots n$ .

Las RBF mapean cada uno de los puntos de control en una imagen a sus correspondientes homólogos en la otra imagen y proveen una interpolación en los puntos intermedios. Una transformación espacial RBF en d di:  $(p<sub>j</sub>)$ co

det cua que

da l

glo rad fun radl

glo

**plan RBF** 

**S** 

entro

11 trans **P** 

L dime

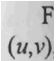

 $-4.5$ 

P  $\mathbf{C}$ obter E encui parár **A**  el ca aumc cond dimensiones llamada  $T(x, y)$ , está compuesta de k funciones de mapeo con k=l ...d, tal que  $T(p) = [f_1(p), \dots, f_k(p)]$ . Para llevar a cabo el procedimiento de registración se utilizó una metodología basada en puntos de control, intrínsecos de la imagen, marcados en forma manual.

Dados n pares de puntos de control correspondientes, cada una de las k funciones de mapeo de la RBF tiene la siguiente forma general:

$$
f_k(p) = P_{mk}(p) + \sum_{i=1}^{n} A_{ik} g(r_i) \qquad k = 1,...,d
$$
 (1)

Donde el primer término es un polinomio de grado m, que puede o no estar presente y representa el ajuste global de la transformación. La forma general de un polinomio lineal (es decir  $m = 1$ ) hace del componente global una transformación afin. El segundo término de la ecuación (1) es la suma pesada de la función de base radial  $g(r_i)$  donde r<sub>i</sub> denota la distancia euclídea entre el punto p y cada uno de los puntos de control. Así la función de base radial es una combinación lineal de un polinomio de bajo grado y una función de base radialmente simétrica.

En el caso bidimensional la transformación de un punto de control  $p_i = (x, y)$  a su homólogo  $q_i = (u, v)$  queda determinada por  $n + 3$  coeficientes en cada dimensión. Los coeficientes de la función  $f_k(p)$  quedan determinados cuando esta función cumple las siguientes condiciones de **interpolación**:  $f_i(p) = u_i$ ,  $f_i(p) = v_i$  para j = 1...n. Lo que da lugar a n ecuaciones lineales, las cuales se resuelven aplicando el método de mínimos cuadrados, el cual da lugar a las siguientes restricciones:

$$
\sum_{i=1}^{n} A_{ik} = \sum_{i=1}^{n} A_{ik} x_i = \sum_{i=1}^{n} A_{ik} y_i = 0
$$
\n(2)

Que garantizan que la RBF sea reducible a una transformación afín cuando sea necesario. Estas condiciones plantean un sistema lineal  $W = L^{-1} Y$ , a partir del cual se pueden encontrar los coeficientes que determinan las RBF.

Siendo L una matriz compuesta de cuatro submatnces:

$$
L = \begin{bmatrix} G & P \\ P^T & O \end{bmatrix} \tag{3}
$$

Donde G se obtiene a partir de la aplicación de la función de base radial elegida a las distancias euclideas entre los n puntos de control de la imagen flotante (aquella a transformar):

$$
G = \begin{bmatrix} g(r_{11}) & g(r_{12}) & \cdots & g(r_{1n}) \\ g(r_{21}) & g(r_{22}) & \cdots & g(r_{2n}) \\ \vdots & \vdots & \ddots & \vdots \\ g(r_{n1}) & g(r_{n2}) & \cdots & g(r_{nn}) \end{bmatrix}
$$
 (4)

Intuitivamente  $g(r_{ij})$  mide el efecto del j-ésimo punto de control al i-ésimo punto de control de la transformación.

A su vez P y su transpuesta  $(P^T)$  contienen las coordenadas de los n puntos de control en la imagen flotante:

$$
P^{T} = \begin{bmatrix} 1 & 1 & \cdots & 1 \\ x_{1} & x_{2} & \cdots & x_{n} \\ y_{1} & y_{2} & \cdots & y_{n} \end{bmatrix}
$$
 (5)

La matriz W es aquella que contiene todos los coeficientes que se buscan, tiene tantas columnas como dimensiones de la transformación:

$$
W^T = \begin{bmatrix} A_{11} & A_{21} & A_{n1} & a_{01} & a_{11} & a_{21} \\ A_{12} & A_{22} & A_{n2} & a_{02} & a_{12} & a_{22} \end{bmatrix}
$$
 (6)

Finalmente, la matriz Y contiene las coordenadas de los n puntos de control en la imagen de referencia  $q_i =$  $(u, v)$ ,  $j = 1, \dots, n$ ; y una submatriz nula, su transpuesta es la siguiente:

$$
Y^{T} = \begin{bmatrix} u_{1} & u_{2} & \cdots & u_{n} & 0 & 0 & 0 \\ v_{1} & v_{2} & \cdots & v_{n} & 0 & 0 & 0 \end{bmatrix}
$$
 (7)

Para obtener la matriz inversa de L se utilizó el método de Descomposición del Valor Singular (SVD).

Una vez que se ha obtenido la transformación geométrica con las RBF, se lleva a cabo un mapeo inverso para obtener los niveles de gris, para lo cual se utilizaron interpolación por vecindad cercana e interpolación bilineal.

En la tabla 1 se pueden observar las distintas RBF que se utilizaron en esta aplicación. Allí también se encuentran los parámetros de localidad que permiten controlar el área de influencia de la función de base. Estos parámetros determinan la suavidad visual de la interpolación para un conjunto dado de puntos de control.

Algunas crecen a medida que la distancia de un punto de la imagen a un punto de control, r, aumenta, tal es el caso de Thin Plate (TPS), Multiquadric (MQ). Otras, tales como Gaussian (Ga), decrecen a medida que  $r$ aumenta. La elección de una RBF está determinada por la dimensión del problema de registración, las condiciones de interpolación y las propiedades deseadas de los interpolantes.

Algunas RBF, como TPS, si bien tienen en cuenta algún comportamiento global no son tan sensibles a la distribución de los puntos de control como aquellas que contienen algún parámetro de localidad (como MQ, Ga y B-Spline (BS)). El rango de influencia de la función de base puede ser controlado mediante el ajuste de estos parámetros. (31. **[41. [lo], II21** 

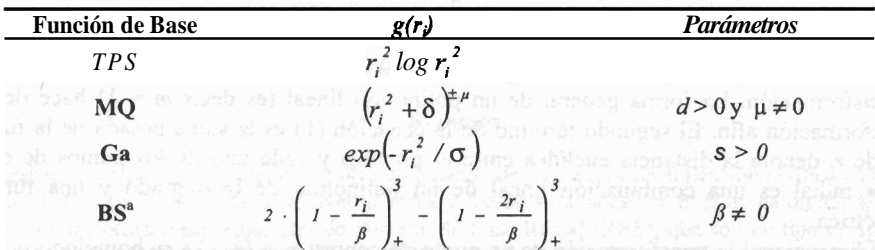

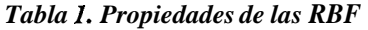

**<sup>a</sup>**~l **signo** + **de la B-Spline significa que estos términos son obligados a cero cuando son negativos** 

#### *Fantomas*

Los fantomas digitales proveen un modelo de la anatomía y/o fisiología del sujeto. Dado un modelo de la física de los procesos de adquisición de imágenes, los datos adquiridos por un fantoma digital pueden ser generados utilizando métodos computacionales.

Una ventaja de su utilización es que se pueden modelar distintas anatomías o situaciones fisiológicas de manera de evaluar la performance de estas investigaciones sin necesidad de recurrir a pacientes bajo condiciones clínicas comprometidas, lo cual sería práctica y éticamente inadecuado.

Los fantomas utilizados fueron: *-Fantoma* **40** *NCAT mejorado* el cual permite simular estudios de emisión y de atenuación de la radiación de todo el cuerpo humano con movimientos respiratorio y cardíaco. *-Fantoma Thorax* el cual <sub>p</sub>resenta las estructuras principales del tórax que se visualizan normalmente en estudios tomográficos. **[V. El** 

#### *Validación*

La exactitud de la registración se midió mediante el cálculo de medidas de similaridad entre las imágenes registradas: *Suma de las diferencias de intensidad cuadráticas* (SSD), cuyo valor ideal es cero. *Coeficiente de correlación* (CC): valores de CC cercanos a 1 significan un alto nivel de correspondencia. **[41.[1119[121** 

La medida del éxito de la registración será una estimación estadística de alguna medición del error de alineación. Para analizar este error se desarrolló un procedimiento de segmentación manual punto a punto con interpelación lineal, para delinear las estructuras de interés y calcular el centroide de las mismas, a continuación se utilizó una medida del *Error de Registración Blanco (TRE)* en el centroide de cada estructura. Este error mide el desplazamiento entre dos puntos de interés correspondientes entre la imagen obtenida con el proceso de registración y la de referencia. De los cuales se tomó la raíz cuadrática media (RMS) como una medida del error cometido en la registración.

$$
TRE\_RMS = \left(\frac{1}{N} \sum_{i=1}^{N} TRE_i^2\right)^{1/2} \tag{8}
$$

Finalmente se realizó una medida del Error de Localización Fiduciario (FLE), el cual se utiliza con la finalidad de representar el error cometido por el usuario o por un algoritmo automático al marcar un punto, ya que el punto marcado diferirá inevitablemente de su valor exacto.

$$
FLE_i = \left[ (x_r - x_m)^2 + (y_r - y_m)^2 \right]^{1/2} \tag{9}
$$

\, Donde los subíndices r y m representan al punto real y el marcado respectivamente. Y **x,** y representan las coordenadas espaciales de dicho punto. **[41\* [519 16]** 

## *Ambiente Computacional*

Todos los algoritmos fueron realizados y probados en una PC de tecnología intermedia, con procesador AMD atlon de 1GHz y 512 MBytes de RAM. Los algoritmos de registración fueron programados en Matlab<sup>o</sup> 7.0.1. R14 Service Pack 1<sup>[9]</sup>. Las imágenes fueron simuladas con el fantoma digital 4D NCAT 2.0. <sup>[7]</sup>

#### **Resultados**

#### *Experiencia 1: Comparación de las RBF*

Se realizó un algoritmo dividido en dos etapas. En la etapa 1, *caso Cardíaco,* se trabajó sobre imágenes de tórax representando 2 frames de un mismo corte, donde se pueden observar los efectos de la deformación producida por el movimiento cardíaco (figura la y lb), en esta etapa se marcaron  $n = 88$  puntos de control. En la etapa 11, *caso Respiratorio,* se utilizaron imágenes de otro corte donde se pudieran observar los efectos del

movimiento respiratorio, en este caso se marcaron  $n = 61$  puntos de control (figura lc y 1d). Las imágenes fueron generadas con el fantoma NCAT 2.0

En las figuras 2 y 3 se muestran los resultados obtenidos con las diferentes transformaciones para ambas etapas. En la primera se debe comparar los resultados con la correspondiente imagen de referencia en la figura lb. Análogamente, compárense los resultados de la segunda etapa con la imagen de referencia correspondiente en la figura 1d.

En la tabla 2 se pueden observar los parámetros de comparación de las transformaciones efectuadas.

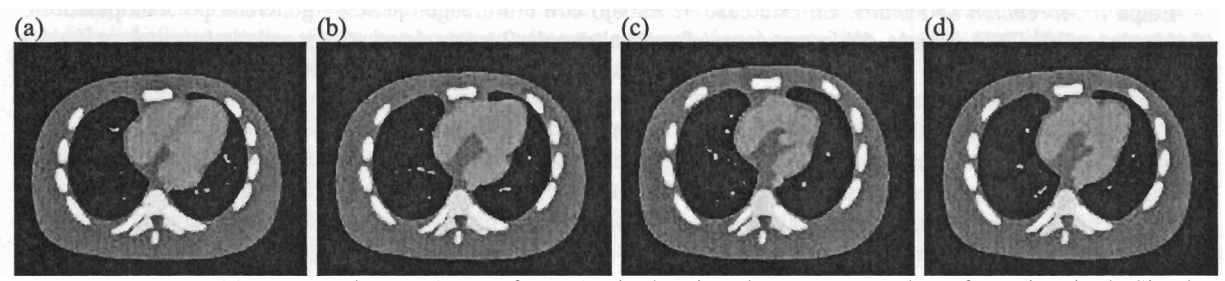

**Figura 1:** *Etapa* 1: (a) Imagen Flotante (a transformar): Fin de Diastole, (b) Imagen de Referencia: Fin de Sistolc. *Etapa II:* (a) Imagen Flotante (aquella a transformar): Inspiración al 100% (b) Imagen de Referencia: Inspiración al 50%

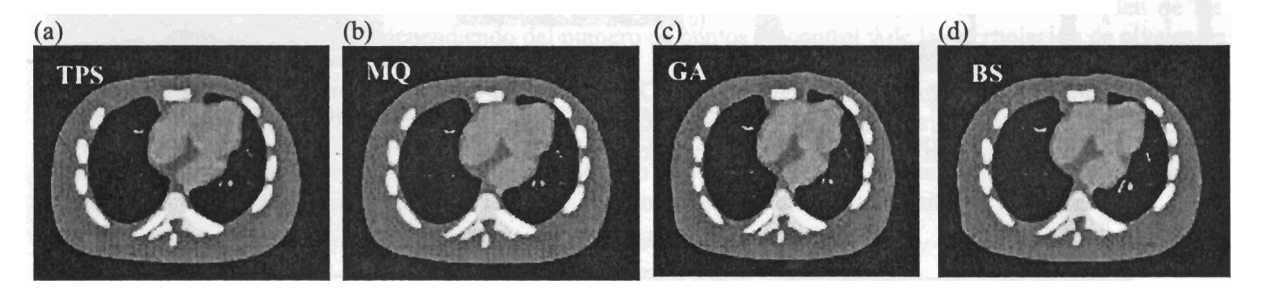

**Figura 2:** *Etapa I*: Caso Cardíaco: Imágenes transformadas con: (a) **TPS**; (b) MQ, d=promedio(r<sub>i</sub>),  $\mu=1$ ; (c) Ga  $s=200$ ; (d) B-Spline  $\beta=35$ 

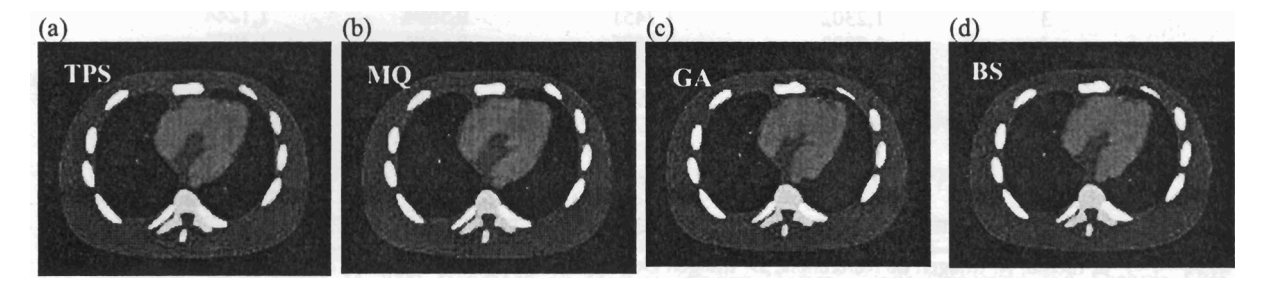

**Figura 3:** *Etapa I*: Caso Respiratorio: Imágenes transformadas con: (a) TPS; (b) MQ, d= media  $\mathbf{r_i}$ ,  $\mu=1$ ; (c) Ga  $s = 300$ ; (d)B-Spline  $\beta = 35$ 

| <b>Medidas</b>    | TPS      | МO                   | Ga       | BS       |
|-------------------|----------|----------------------|----------|----------|
|                   |          | <b>Caso Cardiaco</b> |          |          |
| <b>SSD</b>        | 133,4344 | 113,3905             | 151,2025 | 152,4145 |
| cc                | 0,9730   | 0.9769               | 0,9693   | 0,9690   |
| <b>TRE</b> medio  | 0.9471   | 0,6018               | 0,6427   | 0.6007   |
| TRE RMS           | 1,0208   | 0,6726               | 0.6703   | 0,7084   |
|                   |          | Caso Respiratorio    |          |          |
| <b>SSD</b>        | 207,1381 | 195,0696             | 204.9189 | 206,3778 |
| $_{\rm CC}$       | 0,9575   | 0,9602               | 0,9582   | 0,9579   |
| <b>TRE</b> medio  | 1,2745   | 0.9341               | 1,5492   | 1,0815   |
| <b>RMS</b><br>TRE | 1.3267   | 1.0498               | 1,7413   | 1,3807   |

*Tabla 2: Resultados de la Comparacidn de las RBF* 

## *Experiencia* **11:** *Medición de errores*

Se diseñó un algoritmo de evaluación en dos etapas: una en la que se evalúa el error cometido al marcar los puntos de control, y otra en la que se evalúa el error cometido en la etapa de segmentación. Participaron 10 colaboradores quienes debían repetir sendas veces cada etapa para que los datos fueran estadísticamente significativos. Se utilizó una transformación afín con los siguientes parámetros, rotación  $\alpha = 20^{\circ}$ , sentido horario, traslación,  $t_x = 10$  píxeles,  $t_y = 10$  píxeles, escalamiento  $s_x = 1.5$   $s_y = 1.0$  y cizallamiento  $c = \text{tg}(\text{IO}^{\circ})$  para deformar la imagen original.

Etapa *I: Marcación de Puntos.* En este caso se trabajó con una imagen sencilla generada por computadora, (figura 4a y 4b). Cada usuario debía marcar en forma alternada 9 pares de puntos y repetir esta operación 10 veces. Una vez obtenidos todos los datos se procesaron mediante un algoritmo de estadística diseñado especialmente.

Etapa 11: *Segmentación.* En esta etapa se utilizó una imagen generada a partir del fantoma *Thorar,.* El usuario debía segmentar en ambas imágenes las estructuras presentes y repetir esta operación 5 veces (figura 4c y 4d).

En la tabla **3** se pueden apreciar el FLE promedio en las repeticiones tanto en la imagen de referencia como en la deformada para cada uno de los usuarios, en ambas etapas. La ultima fila indica la raíz cuadrática media de los FLE para los 10 usuarios.

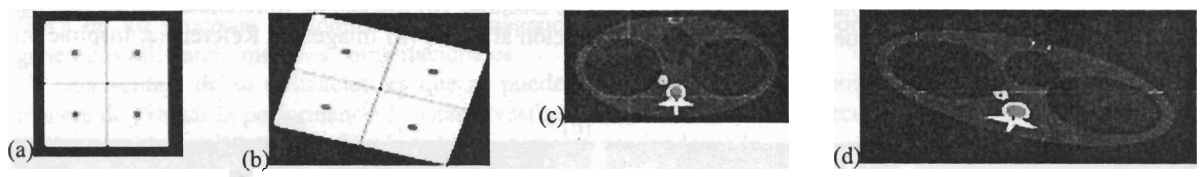

**Figura** *4: Marcado de Puntos:* (a) *1.* Original, (b) 1. Deformada con transformación Afin.(los puntos a marcar eran los vértices de los cuadrados). *Segmentación:* (c) 1. Original, (d) 1. Deformada con transformación Afin.(La cruz blanca indica la posición del cursor en la segmentación de una figura).

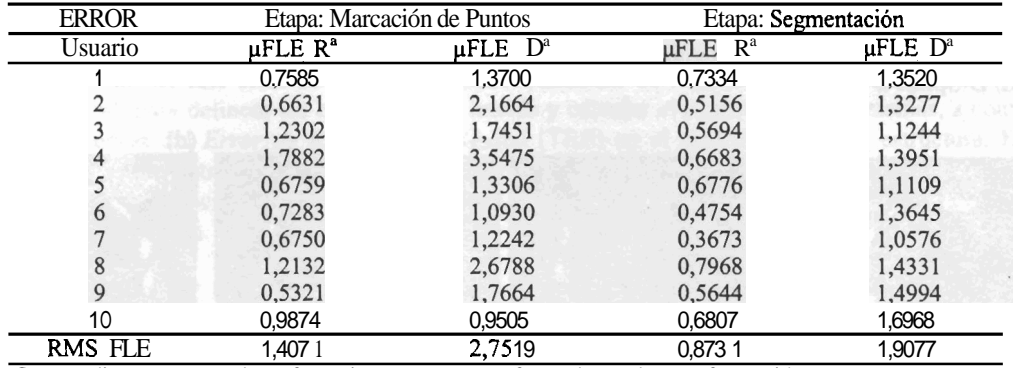

#### *Tabla 3: Valoración del Error del Usuario*

**<sup>a</sup>**p: media; R: Imagen de Referencia; D: Imagen Deformada con la transformación **Afm** 

## **Conclusiones**

En la primera experiencia se pudo comprobar que todas las registraciones mejoran la situación original. Todas las medidas indican que los resultados fueron mejores en el caso Cardíaco que en el Respiratorio, sin embargo esto se debe a que este último era un caso más complejo. Con respecto a la comparación entre las RBF, un análisis visual indica que tanto TPS como la MQ entregan muy buenos ajustes y son muy parecidas. Gaussian y B-Spline entregan resultados aceptables pero claramente de menor calidad que las otras. Por otro lado, las medidas de similaridad y los TRE indican que efectivamente la función MQ es la mejor en términos generales.

Con los resultados de la segunda experiencia se puede destacar que existe poca variabilidad, lo cual indica que el estudio es reproducible. Comparando los datos de la imagen de referencia con la deformada se demostró que a peores condiciones visuales el usuario comete más error tanto en la marcación de puntos como en la segmentación.

En general se puede apreciar una buena exactitud en la aplicación con errores del orden del píxel, por lo tanto el error cometido por la intervención del usuario puede despreciarse en esta aplicación.

## **Discusión**

La ventaja de utilizar **RBF** sobre transformaciones rígidas, es que ciertas funciones de base permiten fuertes deformaciones localizadas. Por otro lado, la efectividad de las **RBF** depende de la elección de la función de base *g(ri)* elegida. Varios parámetros se pueden elegir en la aplicación de las **RBF** para controlar la localización y la fuerza de las deformaciones. En adición, la selección de los puntos de control, tanto en cantidad como en distribución, así como también la elección de los parámetros de localidad, juegan un papel importante en los resultados obtenidos. Adicionalmente deberán tenerse en cuenta las deformaciones presentes en las imágenes a registrar, el tipo de aplicación y por supuesto el costo computacional permitido, ya que éste último aumenta a medida que crece el número de puntos de control.

Pueden destacarse como ventajas de este modelo: los puntos de control pueden **elegirse** arbitrariamente, en forma espaciada e irregular, las transformaciones incorporan tanto deformaciones rígidas globales como norígidas localizadas, y además tiene un comportamiento fácilmente controlable.

## **Trabajos Futuros**

Los algoritmos implementados requieren de la intervención del usuario, lo que limita su aplicación, ya que depende de la capacitación y destreza del mismo. En cuanto al tiempo de procesamiento, las tareas dependientes del usuario son las que más tiempo consumen, como mínimo unos **5** minutos para el marcado de los puntos homólogos en comparación con los tiempos de procesamiento computacional que estaban en el orden de los segundos a unos pocos minutos, dependiendo del número de puntos de control y de la interpolación de niveles de gris elegida.

Como mejoras se sugiere: para evitar la intervención del usuario, por un lado la utilización de algontmos automáticos de detección de puntos (mediante la utilización de marcadores fiduciarios extrínsecos) y el uso de algoritmos automáticos de segmentación. Otra mejora que se puede realizar es la extensión de la implementación a imágenes a más dimensiones, dado que cualquier estudio tomográfico tiene por lo menos 3 dimensiones.

#### **Agradecimientos**

Se agradece a la Universidad Nacional de San Juan (CICITCA), por el beneficio de una beca de estudiante avanzado con la cual se desarrollo este trabajo.

## **Referencias**

- [1] Arad N, Dyn N and Reisfeld D 1994 *Image warping by radial basis functions: application to facial expressions* Computer Vision, Graphics and Image Processing  $56 \text{ n}^{\circ}$  2 pp 161 – 72.
- [2] Bazen AM y Gerez SH 2002 *Thin plate spline modelling of elastic deformations in fingerprints* Proc. 3rd IEEE Benelux Signal Processing Symp.
- [3] Bookstein FL 1989 *Principal warps: fhin-plafe splines and fhe decomposifion of deformations* IEEE Transactions **On**  Pattem Analysis And Machine Intelligence 2 n° 6
- [4] Fitzpatrick JM y Sonka M 2000 *Handbook on Medical Imaging* Medical Image Processing and Analysis *SPIE Press,2,cap.* 8,2000.
- [5] Hutton B y Braun M 2003 Software for image registration: algorithms, accuracy, efficacy Seminars in Nuclear Medicine XXXIII nº 3 180-92.
- [6] Jannin P, Fitzpatrick J, Hawkes D, Pennec X, Shahidl R y Vamier M 2002 *Validation of medical image processing in image-guided therapy IEEE Trans.* on Medical Imaging.  $21 \text{ n}^{\circ}$  12 1445 – 9.
- [7] Segars WP, Tsui BMW, Frey EC y Fishrnan EK 2004 *Exfension of the 4d NCQT phantom io cfvnamic x-ray cf simulation* IEEE 0-7803-8257-9.
- [8] Sourbelle K Thorax phantom *Phaniom group, IPM: Institute of Medical Phisics,* Erlangen, Alemania
- [9] Matlab 7.0.1 24704 (R14) Service Pack 1. The MathWorks, Inc. 2004.
- [lo] Valdez A 1997 *Regisfración de imcigenes de PET y CT para planificación de radioierqia* Tesis de Maestría. Universidad Nacional de San Juan.
- [ll] Wirth MA 1999 A *nonrigid approach to medical image regisfration: mafching images of the breasf* PhD RMlT University, Melboume, Australia.
- [12] Wirth MA, Choi C y Jemings A 1997 *Point-lo-point regisfraiion of non-rigid medical images using local elasfic fransformation methods* Royal Melboume Institute of Technology, Australia. Conf Publication n<sup>o</sup> 443 0 IEE.